## **Cerebrate**

A quick intro into Cerebrate

Andras Iklody

Internal

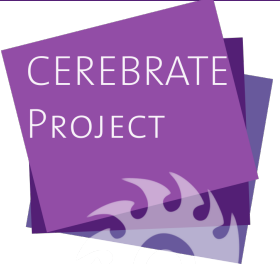

- What is Cerebrate? (tl;dr edition)
- Why do we need integration modules?
- What does an integration module look like?
- Integrating tools with Cerebrate
- Interconnection requests
- Future plans / discussion
- Central tool for the Melicertes project...
- ...but also a stand-alone open-source community management and orchestration tool
- Repository of organisations and individuals along with associated public keys
- Management of trust circle objects
- Exchange of contact and sharing group information
- Instrumentation of local tool interconnections
- Local tool fleet management
- Tool agnostic integration layer
- Integrate other tools with MISP for a set of tasks
	- $\blacktriangleright$  Manage tools
	- $\blacktriangleright$  Feed the tool with / feed off the tool's contact information
	- $\triangleright$  Orchestrate the interconnection between local tools
	- $\triangleright$  Open a dialogue with partners to interconnect tools
- $\blacksquare$  Keep it simplistic
- Monolithic packages
- **Using a common toolkit for ease of integration**
- Have the ability to go beyond the default required functionalities
- Reuse visualisation systems of Cerebrate
- Still heavily WiP
- Some sample modules
	- $\blacktriangleright$  Skeleton module
	- $\blacktriangleright$  MISP connector
- Auto detection, custom / default module separation
- **Local tool management**
- **■** Diagnostics
- Remote tool interconnection negotiation
- $\blacksquare$  Mass / fleet management
- Local tool interconnections
- Opening up the local tool functions to the API
- More implementations to test our design against!  $\mathcal{L}_{\mathcal{A}}$
- $\blacksquare$  How does the MISP connector work?
- How to issue interconnection requests?
- Each module is a php file in cerebrate/src/Lib/custom (ending in \*Connector.php)
- A standard toolkit is always extended (CommonConnectorTools.php)
- Each module consists of:
	- $\blacktriangleright$  Meta information
	- $\blacktriangleright$  Custom exposed function mapping
	- $\blacktriangleright$  Default functions for diagnostics
	- $\blacktriangleright$  Default functions for interconnections
	- $\blacktriangleright$  Custom exposed functions
	- $\blacktriangleright$  Private helper functions
- name: The name of the module as shown in selectors, inbox messages, etc
- $\blacksquare$  connectorName: The name of the module this is the canonical name used across the application
- **u** version: The version of the connector (not the connected tool)
- description: A description of the connector in freetext
- $\blacksquare$  List of custom functions with their configurations
- $\blacksquare$  Two main types so far:
	- $\blacktriangleright$  Index: list of items with their associated actions
	- $\triangleright$  form: GET/POST pair for interacting with the tool
- $\blacksquare$  Two main scopes so far:
	- $\triangleright$  child: Automatically added accordion below the connection's metadata
	- $\triangleright$  childAction: Function that can be placed anywhere (index action, chained/embedded actions)
- health(): returns a standardised message about the current status of the connection
- returns a list with 2 data points
	- **In status: UNKNOWN/OK/ISSUES/ERROR**
	- $\blacktriangleright$  message: message shown along with the status
- For more in-depth diagnostics / error reporting, use custom actions!
- 3-way handhsake
- functions need to be implemented to interact with the local tool
	- $\triangleright$  initiateConnection(): returns connection payload
	- $\triangleright$  acceptConnection(): returns connection payload
	- $\blacktriangleright$  finaliseConnection(): returns boolean
- Automatically tied into the messaging system
- Built in repeating, discarding, error handling in cerebrate
- **Looped through common tools, state handling done** automatically

Skeleton module **MISP** module

- $\blacksquare$  Create plugins that purely serve to connect different local tools
- $\blacksquare$  Ownership of the modules was a difficulty to handle if we kept it in the main modules
- Unlike the cross cerebrate interconnections for like tools, the connection can be done in one shot
- Push settings / data to multiple tools of the same type in  $\mathcal{L}_{\mathcal{A}}$ one shot
- Visualise your connected tools
- More fine grained diagnostics  $\mathcal{L}_{\mathcal{A}}$
- Currently the modules are built for UI only
- This will change and we'll add tools to easily create API responses
- What would you like to see to be able to integrate your tool?
- Do you have tools in mind that you would like to integrate?
- What issues do you foresee with the implementation?
	- $\blacktriangleright$  Difficulty?
	- $\blacktriangleright$  Lack of functionalities?
	- $\blacktriangleright$  Lack of apetite before it's more mature?